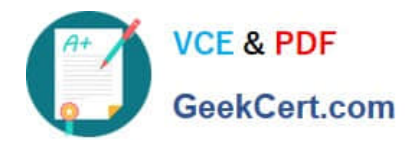

# **AD0-E703Q&As**

Adobe Certified Expert - Magento Commerce Developer

# **Pass Adobe AD0-E703 Exam with 100% Guarantee**

Free Download Real Questions & Answers **PDF** and **VCE** file from:

**https://www.geekcert.com/ad0-e703.html**

100% Passing Guarantee 100% Money Back Assurance

Following Questions and Answers are all new published by Adobe Official Exam Center

**C** Instant Download After Purchase

- **83 100% Money Back Guarantee**
- 365 Days Free Update
- 800,000+ Satisfied Customers

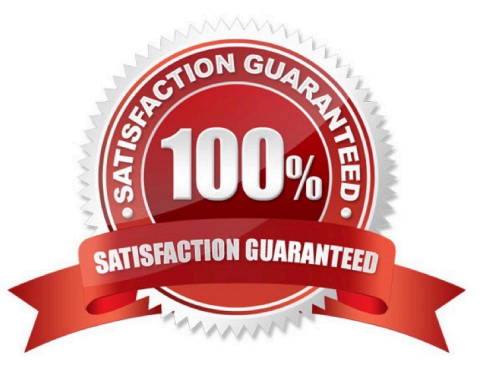

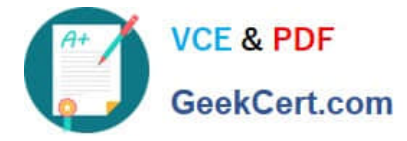

## **QUESTION 1**

What order operation is available in the My Account section in the storefront?

- A. Edit order
- B. Refund
- C. Reorder
- D. Invoice
- Correct Answer: C

## **QUESTION 2**

What interface should a frontend controllers action implement?

- A. \Magento\Framework\App\ActionInterface
- B. \Magento\Frontend\Controller\ActionInterface
- C. \Magento\Frontend\Controller\ControllerInterface
- D. \Magento\Framework\App\ControllerInterface

Correct Answer: A

## **QUESTION 3**

How do you add a new link into the My Account sidebar?

- A. By creating a new UI component
- B. By creating a child of the My Account UI component
- C. By adding the new section into the customer\_account table in the database
- D. By using a layout update

Correct Answer: D

#### **QUESTION 4**

In a custom module you implement the interface \Magento\Framework\App\Config\DataInterface.

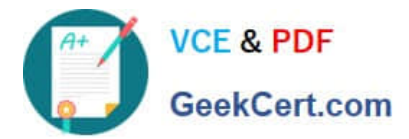

```
1****Configuration data storage
 \ast* @api
 *1interface DataInterface
\{public function getValue($path);
    public function setValue($path, $value);
\mathcal{F}
```
What version constraint for magento/framework do you add to your module\\'s composer.json file?

A. major

- B. minor
- C. patch
- D. stable

Correct Answer: B

#### **QUESTION 5**

You have created a module controller that responds to the following URL: /mycompany/product/load/id/123.

Which two methods will load the product model by ID as specified in the URL? (Choose two.)

- A. \Magento\Catalog\Model\ResourceModel\Product::load(\$productModel, \$id)
- B. \Magento\Catalog\Model\ResourceModel\Product\Collection::load()->fetchById(\$id)
- C. \Magento\Catalog\Model\ResourceModel\Product\Collection::fetchItemById(\$id)
- D. \Magento\Catalog\Api\ProductRepositoryInterface::getById(\$id)

Correct Answer: BD

[AD0-E703 PDF Dumps](https://www.geekcert.com/ad0-e703.html) [AD0-E703 VCE Dumps](https://www.geekcert.com/ad0-e703.html) [AD0-E703 Exam Questions](https://www.geekcert.com/ad0-e703.html)